## Download Adobe Photoshop Cs6 Mac Os X ((BETTER))

Installing Adobe Photoshop is easy and simple. The first step is to download and install the Adobe Photoshop software on your computer. Then, you need to locate the installation.exe file and run it. First, go to Adobe's website and select the version of Photoshop that you want to install. Once you have the download, open the file and follow the on-screen instructions. Once the installation is complete, you need to crack Adobe Photoshop. To do this, you need to download a crack for the version of Photoshop that you want to use. Once you have the crack, open the file and follow the instructions on how to patch the software. After the patching process is complete, the software is cracked and ready to use.

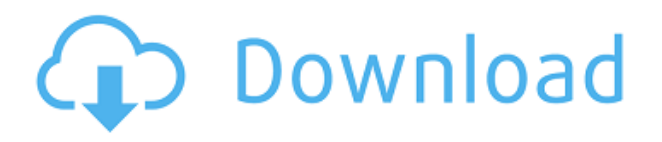

You can use the New Document option in the File menu to create a brand new image file. You can add several layers, and you can paint over them to create an interesting effect. Some artistic tools are very good. For example, you can draw shapes, add text, and then rotate the image to use them. Besides drawing, however, this adds many other tools, such as text, selection, and healing. Curves and Red Eye tools are also very useful. In Photoshop, you can control the rotation, movement, and blending of the toolbox. The toolbox is a metaphor for tools on the worksurface. If you rotate it, you are flipping the image upside down. Drag the toolbox and then drag the image around to control which tools are visible. You can hide most of the tools, including the Clone tool, the History eye, the Clone Stamp tool, the Free Transform tool, the Selection tools, the Eraser, and others. Adobe Photoshop offers basic editing functions. The actual tools that they use are provided by another company called Adobe. Basic editing functions are those related to saving. You can save an image as a new file through the File menu. You will find these options, including the save to disk function, the save to web file option, and the save as ISO format. The Photoshop interface is crucial to the effectiveness of computer-based image editing software. You must learn how to operate the software, what to do with all the different tools and features, what to do with the layers, and how to organize your images. If you work on complex tasks, the interface will save much of your time.

## **Photoshop CC 2019 Download free Torrent (Activation Code) 2022**

You'll also learn how to scale a section of a document with the Scale tool , how to save images with various file formats, alter images with the Adjustment tools and Layers panel and how to convert images into WebP before sharing them. You will also learn how to send file annotations to Lit , add your own Watermarks and how to utilize Local files . Lastly, you'll learn how to Create PDF versions of your documents and even Create web archives . Generally speaking, you should be able to achieve just about anything you can do in a desktop version of Photoshop in the web browser, with some

limitations -- no more than you should with mobile apps. One of the most essential parts of Photoshop's interface is groups. A group acts like a container or folder for multiple layers. We'll discuss editors like Pathfinder, Adjustment Layers and Gradient Masks in a moment. Layers that reside within a group can be the subject of editing operations similar to any other layers in the image. When editing a layer, it's important to know its type. A layer's type determines what type of editing to perform on that layer. For example, when you're selecting multiple layers using the Layers Panel , you would select a layer by clicking on its thumbnail. You would then use the Layers Panel to select other layers by clicking on their thumbnails. Entertainment & Technology. in September 2015, we launched the service where you can order food without paying. We built up over 80% of the Internet's food delivery business and we still know very well, food-delivery business. By business this company, although it is a small business, we are in the business to provide the best quality delivery experience possible to all our customers. We will provide our customers with the best delivery conditions. Our great food, you only have to wait 15 minutes. And we are the only site which provides delivery of the menu for customers. We are a company that consists of only about 15 people but we are very strong. e3d0a04c9c

## **Download Photoshop CC 2019Keygen For (LifeTime) Windows 10-11 64 Bits {{ upDated }} 2022**

Furthermore, add-ons, plug-ins and extensions for Photoshop form the core strength in the creation of any impressive work that can add up to the quality. Designers who are working professionally can get the best result with the aid of Adobe Photoshop Tools. They make extensive use of Graphics, Layers, Image Adjustments, Controlling and others.]]>Danihttp://ejobresource. This book will teach you all you need to know to use the professional graphics tools in Photoshop to create, edit, and enhance your images. You will learn by creating realistic sketches and removing outlines in one of the highest-level graphics programs available. Lessons and techniques taught in the book include retouching, pattern creation, manipulation of type, as well as working with layers. You will learn more than 150 Photoshop techniques that will help you master the tools in this powerful program. Advanced Photoshop Techniques: Motion Graphics and Animation In Illustrator & Photoshop with Matt J Hornbeck is the most comprehensive book covering the more advanced features of Adobe's Photoshop and Adobe Illustrator. Matt begins by introducing you to the key features offered in both programs, including the Adobe Bridge connection tool, introducing the world of filters and rendering. He then explores the many options available in Illustrator, from basic shape tools to drawing and modifying paths and text, and demonstrates how these tools work from multiple perspectives. Matt shares step-by-step examples that teach you how to apply all of this new functionality to completing a variety of animation projects.

adobe photoshop cs3 free download for mac os x adobe photoshop cs4 free download for mac os x adobe photoshop cs6 free download for mac os x how to put downloaded fonts on photoshop download arabic fonts for photoshop how to install downloaded fonts to photoshop arabic fonts for photoshop 2020 free download download arabic fonts in photoshop adobe photoshop elements 12 for mac free download download arabic fonts for photoshop cs6

There are three things every Photoshop user will want: The ability to work at high quality, reasonable speed and file size, and great flexibility to precisely control the finished work, whether that's a large image for printing, a single file for sharing on the web, or a combination of the two. Adobe Photoshop Elements hits all three points on the list. The interface is informative and easy to navigate. You can get things done quickly, and you can make adjustments in layers without having to mess with separate files. You can even switch from one image to another and edit the original without having to save it to disk first. Unlike Photoshop, Elements lets you browse through a timeline of your image one keystroke at a time, adjusting speed and opacity of each effect. You can make multiple adjustments to each element, which opens the door to experimentation. For really busy files, Elements puts a stop point at the maximum opacity available, creating a logical place to stop the workflow without leaving you stuck. If you like the look of your images, Elements lets you save the final adjusted master for a nice print-ready print or save adjustments for export as webready JPEGs. When you share a file online, Elements lets you create a universal web-ready version of your image that is accessible on a variety of devices. If you want to add Photoshop effects to an image, Elements gives you the best tools to quickly produce a variety of simple effects. The most popular of these is the Shadow and Highlight feature, which creates a light area on top of an existing image, while darkening the areas around it. There are several preset choices, or you can

tweak the settings to get the effect just the way you want it.

"This is one of the most important releases of our history," said Pamela Smith, senior vice president of product management for Adobe. "We made big changes to the camera interface and the way users interact with their images. Our designers are using this as an opportunity to evolve the way they love to work and to bring on new designers." "Today's announcement at MAX highlights that we have doubled down on our focus on experience, looking to deliver the best possible experience for the designers, creators, and creators that are out there. The new features in Photoshop will move us one step closer to that goal." Since Adobe launched Photoshop CC, its premier desktop image editing tool, more than 5 million people have upgraded to CC. This includes a growing cohort of users who leverage the mobile apps and apps that deliver powerful photography and design tools, and now with these additional capabilities, the way they create and share their work is evolving. Adobe continues to motivate designers and photographers to use its world-class tools, with amazing cloud and mobile capabilities and experiences that are making the design process more immersive. In fact, in the first half of 2016, users doubled the number of mobile device types they work on, compared to the previous year. "Adobe Photoshop CC was built to be fast and intuitive, but as designers and photographers use Photoshop on more devices, they demand even better performance and interaction," said Matt White, senior product manager at Adobe. "From cloud-connected mobile devices to the next-generation AR glasses, we're designing more powerful ways for people to work with their images and content."

<https://soundcloud.com/apajeedawagi/download-aikido-3d-20-full> <https://soundcloud.com/bridelefca1976/x-force-2014-x64> <https://soundcloud.com/ivanvdndor/networkminer-professional-full-crack-76> <https://soundcloud.com/decforthsugho1976/crystal-reports-2011-sp2-product-key-15> <https://soundcloud.com/bartingkranin1984/tridef-smartcam-for-xsplit-cracked> <https://soundcloud.com/dinghighsuncont1988/sony-sound-forge-80-serial-number-download> <https://soundcloud.com/fedinamazwarf/isc-board-books-free-download> <https://soundcloud.com/franbocuti1979/download-football-manager-2012-skidrow-crack-1222-14> [https://soundcloud.com/metdustbandkon1982/spiderman-web-of-shadows-crack-launcher-problem-fix](https://soundcloud.com/metdustbandkon1982/spiderman-web-of-shadows-crack-launcher-problem-fixed) [ed](https://soundcloud.com/metdustbandkon1982/spiderman-web-of-shadows-crack-launcher-problem-fixed) <https://soundcloud.com/velfindsury1973/rika-nishimura-photo-books> <https://soundcloud.com/moiprosinin1970/smadav-latest-version-serial-key>

<https://soundcloud.com/apajeedawagi/activator-cmd-windows-10-1809-and-office-2019-serial-key> [https://soundcloud.com/mittagarcidea/camtasia-studio-201906-build-5004-crack-with-activation-coad](https://soundcloud.com/mittagarcidea/camtasia-studio-201906-build-5004-crack-with-activation-coad-free-download) [-free-download](https://soundcloud.com/mittagarcidea/camtasia-studio-201906-build-5004-crack-with-activation-coad-free-download)

Adobe Creative Cloud – Adobe is the most used desktop app for creativity. Customers install Adobe Creative Cloud Assets to access and work on a library of content in their desktop applications. Now, customers can work on Photoshop on the web as well. Possibly as important as the file-organizing and editing features, at least to Photoshop Express users, are the social collaboration and social sharing features. 3D shapes and motion design are also possible in Elements. For example, you can use the Warp tool to "grow" a 3D shape, add lighting, shade the shadows, and more. (The best learning resource for using the Warp tool is the book, "Creating 3D Effects in Adobe Photoshop") Even if you don't do any 3D work, you can use the Create 3D Photo Layout feature to superimpose a photo over a 3D model. Adobe Photoshop will even add the proper lighting when you're done, so you can show it off to friends. Adobe Photoshop Elements can't handle as many files as Photoshop itself,

but those who are committed to workflow and image quality won't be disappointed. With a large toolset and Surface workspace, it's ideal for users who want the best of both worlds. One of its greatest strengths is that it's free! It's available for macOS as well as Windows, so you can use it on all three platforms. One downside is that the app uses up RAM resources while you're using it, so you'll need at least 4GB of RAM. If you keep your tab open, you can start working on a new photo, edit it, and keep working on it without worrying about having to quickly shut down Photoshop for memory use. To do this, you'll need a microprocessor that supports hardware-assisted virtual memory. For example, the 64-bit versions of macOS 10.11 El Capitan and Windows 10 Fall Creators Update include the 128-bit hardware support in the 6- and 10-core models. As you can use only a Windows-based version of Expert and do away with the MAC-side, the Windows version is faster if you're working on a MAC. It's recommended to have a dedicated SSD or external drive that you can use as your Photoshop Elements drive. There's a 16-GB limit in the Mac version of Elements, so it's a good idea to have a 1-terabyte system. If you do enough digital work, you'll want to make sure to have at least 4GB of RAM installed, and the space to accommodate the RAM installments.

A number of issues have been identified in the latest CS6 update. Users with stability concerns may want to consider installing the previous version from the update website. If updating fails, please contact the Windows Customer Service team at Adobe Customer Service : As a way of ensuring the best and most comfortable experience in all the CS6 applications and services, we are discontinuing support for Windows XP. Our recommendation is that current users do not upgrade to Windows XP in order to continue using the latest versions of the CS6 applications. Designers, photographers and other users of Adobe software have heard from many of you that you also want to be able to trial individual subscriptions before you purchase them. This is your opportunity to do just that! Starting today, you can download the Adobe Creative Packages, an exclusive collection of popular items, from the Creative Cloud site and give them a try on up to five of your project or trial sites. With Adobe Photoshop, you can bring your design into the real world and print it on paper. Get started by viewing the Creative Cloud Creative Cloud Collections and selecting a Creative Cloud Images Collection . Use the Creative Cloud Documents Collection or Creative Cloud Videos Collection , then create your own, personal Creative Cloud collection to start your design journey. You can also easily create a collection that contains specific files from the Creative Cloud Libraries, such as the Photoshop Creative Cloud Photos Collection or the Photoshop Creative Cloud Videos Collection .